## **9.3.1 Хичээлийн дүн нэмэх**

## **9.3.1 Хичээлийн дүн нэмэх**

**Анхаарах зүйлс:** Уг цонх нь хичээлийн жил шилжиж ирсэн суралцагчдын хичээлийн дүнгийн бүртгэл хийх болон зөвхөн тухайн суралцагчтай холбоотой дүнг бүртгэхэд тохиромжтой болно.

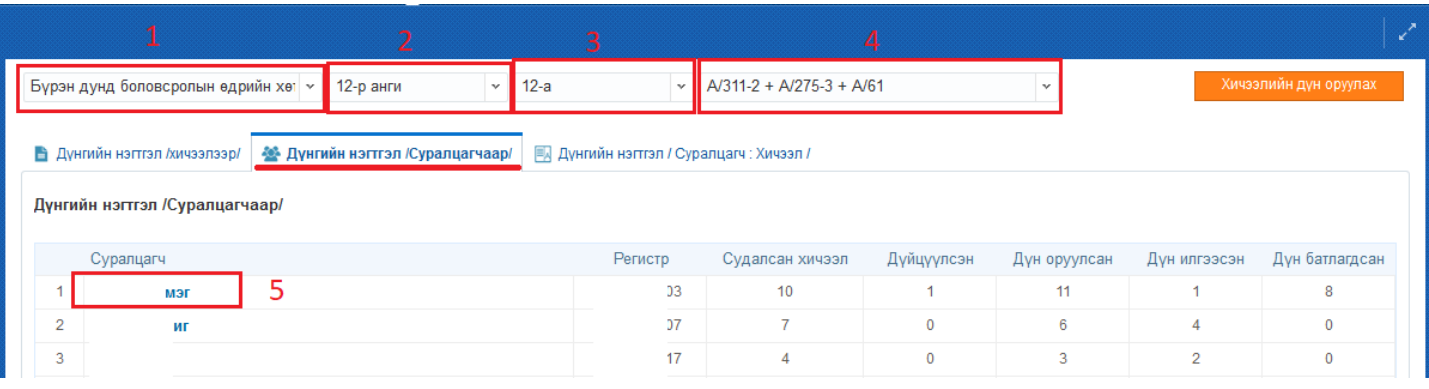

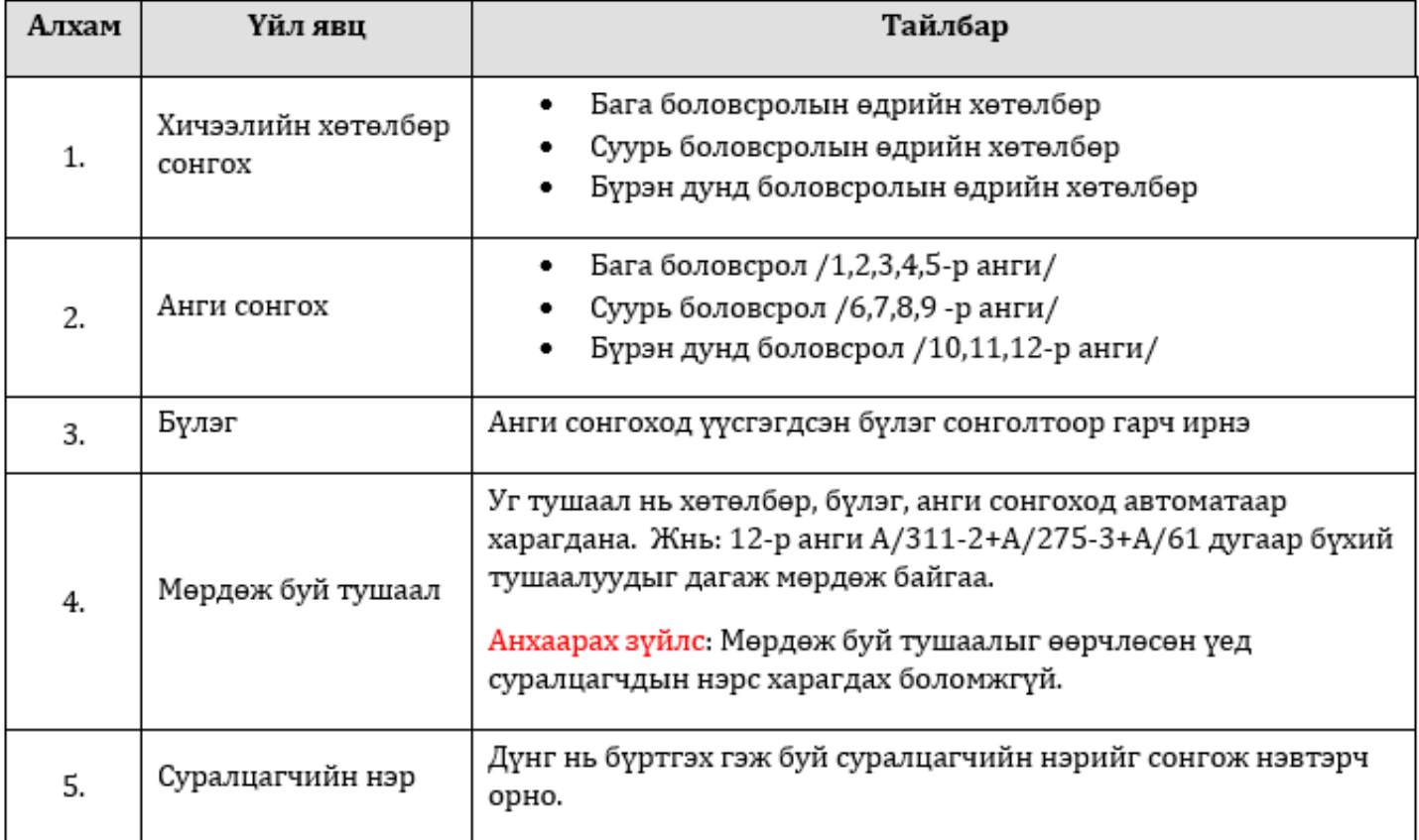

## **2.3.1 Хичээлийн дүн бүртгэх**

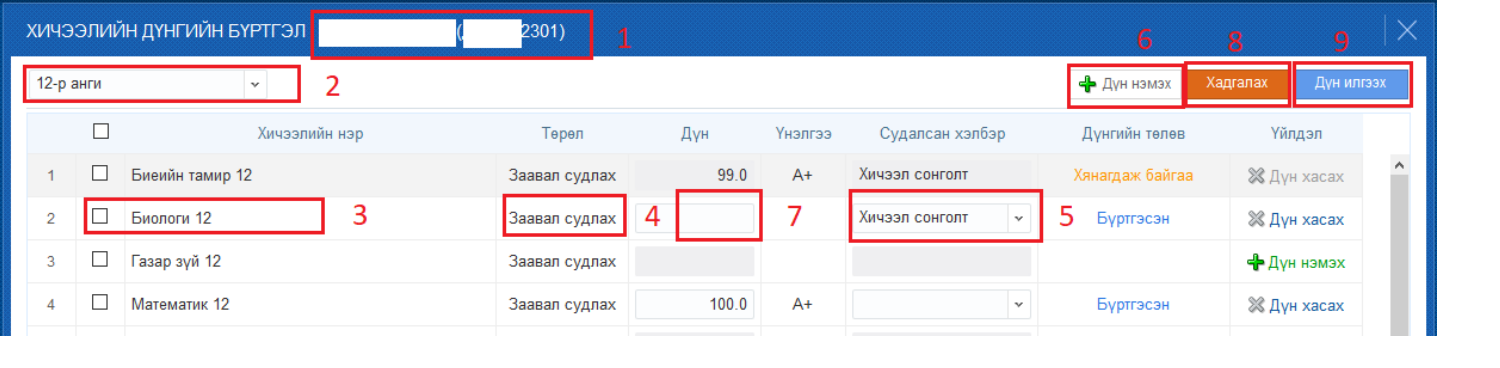

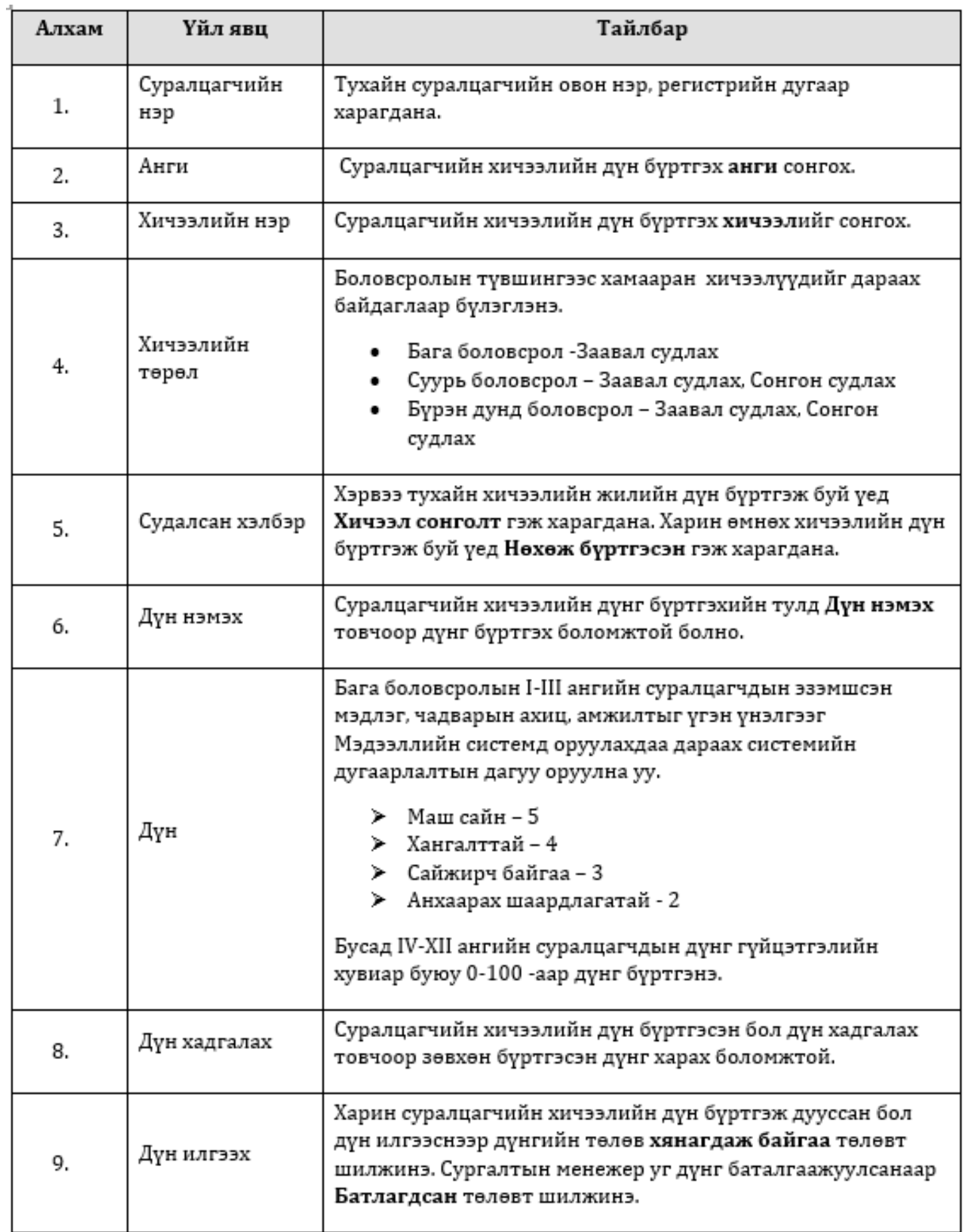